# *XAOperator Automated XA Operations!*

Belinda Daub, Senior Consultant Technical Services belinda.daub@cistech.net 704-814-0004

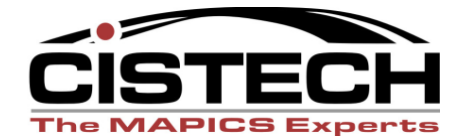

# **Agenda**

- XAO Overview
- Automated Backups and Operations
- Verification
- Recovery Process
- IM/COM Period Close
- Coming Soon!

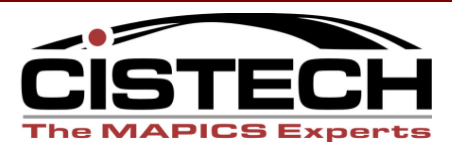

# XAO Overview

- Helps MAPICS customers protect their iSeries systems and application data
- Supports a comprehensive Disaster Recovery Strategy encompassing iSeries operating environment, custom systems and MAPICS environment
- Automates common End-of-Day operations tasks
- Automates MAPICS jobs that cannot be run during the day due to conflicts
- Perform regular cleanup of output queues and data
- Automate IM and/or COM Period and Year-End Close

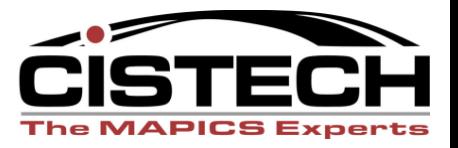

- Removes limitations that cause XA backup to fail
	- Save with active batches
	- Get users out of the environment and keep them out
	- Prevent outside access that lock objects (invisible to XA)
- Respects MAPICS save requirements
	- End and restart U-jobs
	- Manage XA journaling
	- Clean up abended jobs in JOBACT file
	- Clean up used batches
	- Run cleanup of application transaction and log files
	- Purge TRDATA records

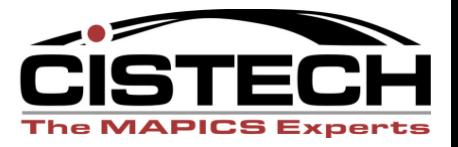

- Automate MAPICS tasks typically done manually
	- Finish IM, AR, REP and PCC suspended and closed batches
	- Run MAPICS file reorganization
	- Run selective MAPICS reports
	- Set Horizon Dates and Run MRP
	- End and Start Java Servers
	- Print COM Invoices
- Manage your environment availability (even after IPL)
	- Configure specific U-jobs to end and start
	- Configure environments to start Power Link

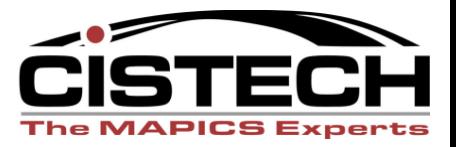

- Configure daily and weekly jobs
	- Daily jobs save your XA files and related data
	- Weekly jobs save the system or components you choose
- Customize to meet your Backup and Recovery Strategy
	- Environments
	- Libraries and folders
	- Before/After commands
- Simplify verification of backup
- View History for libraries saved and commands run
- Email notification for failure and volume information

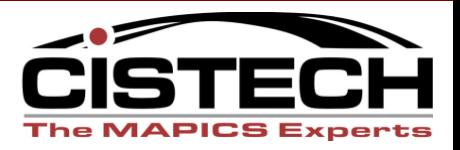

- Configure Daily Backup Job
	- One for each production environment
	- Save to disk or tape
	- When to run
	- What to save
		- Libraries and Folders
		- IFS directories
	- Message to send to green-screen users

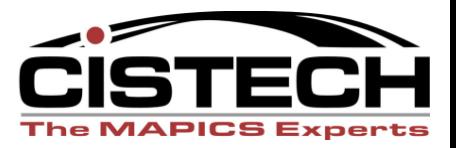

#### • Daily Backup

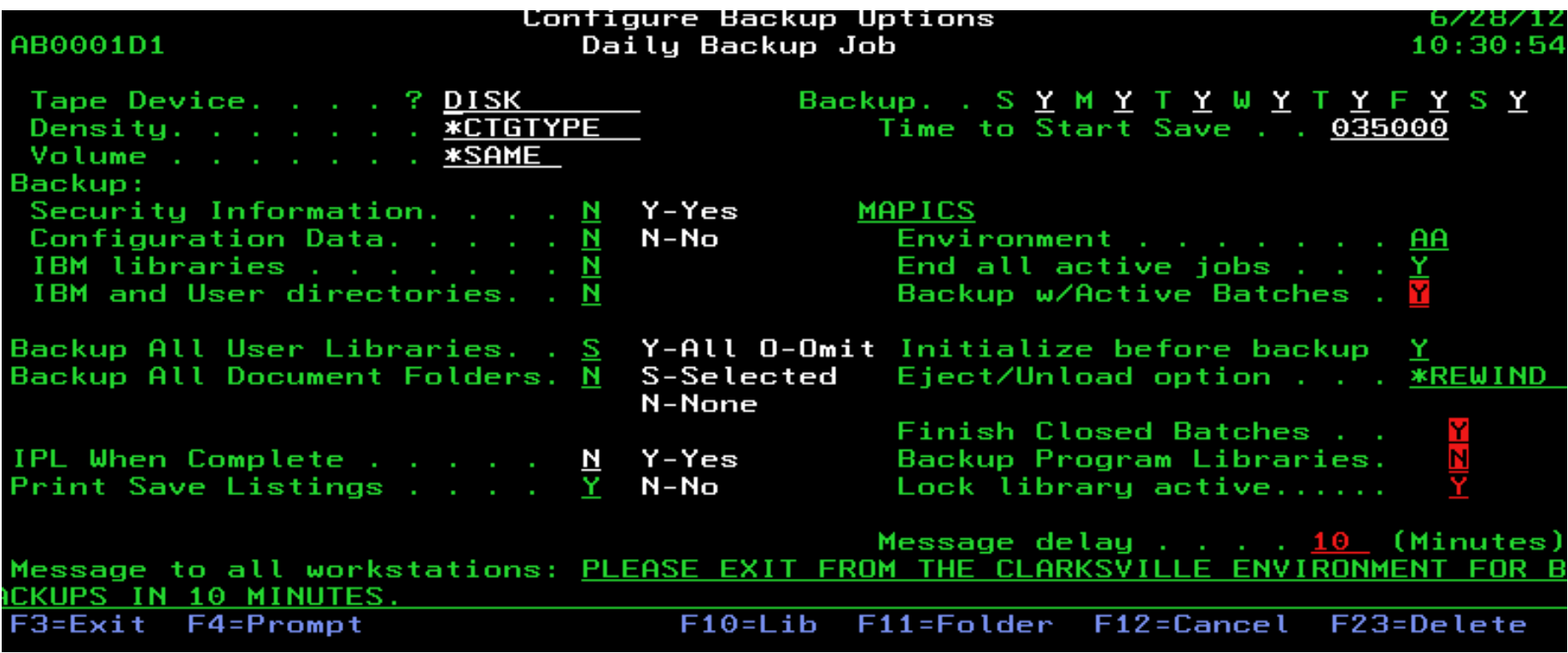

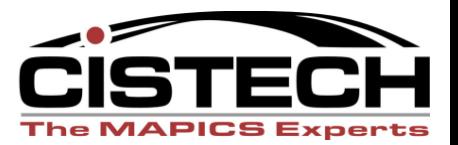

- Before/After commands to run MAPICS jobs
	- IM Quantity Audits
	- MRP and MPSP Planning run (including setting horizon values)
	- Print IM Transaction Register
	- PMC Transaction Register (clean up TRDATA)
	- Start/End Power Link servers and Global Environment
	- Print all unprinted COM invoices
- Other Before/After commands
	- Restrict access during backups
	- Purge Output Queues
	- Submit other jobs
	- Save disk image to tape

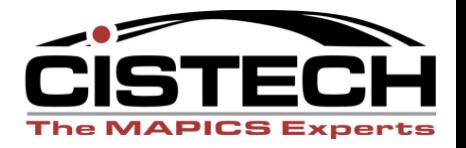

- Before/After commands
	- Prompt for syntax validation
	- Define the sequence
	- No Constraint run even if the backup fails (for streaming jobs)

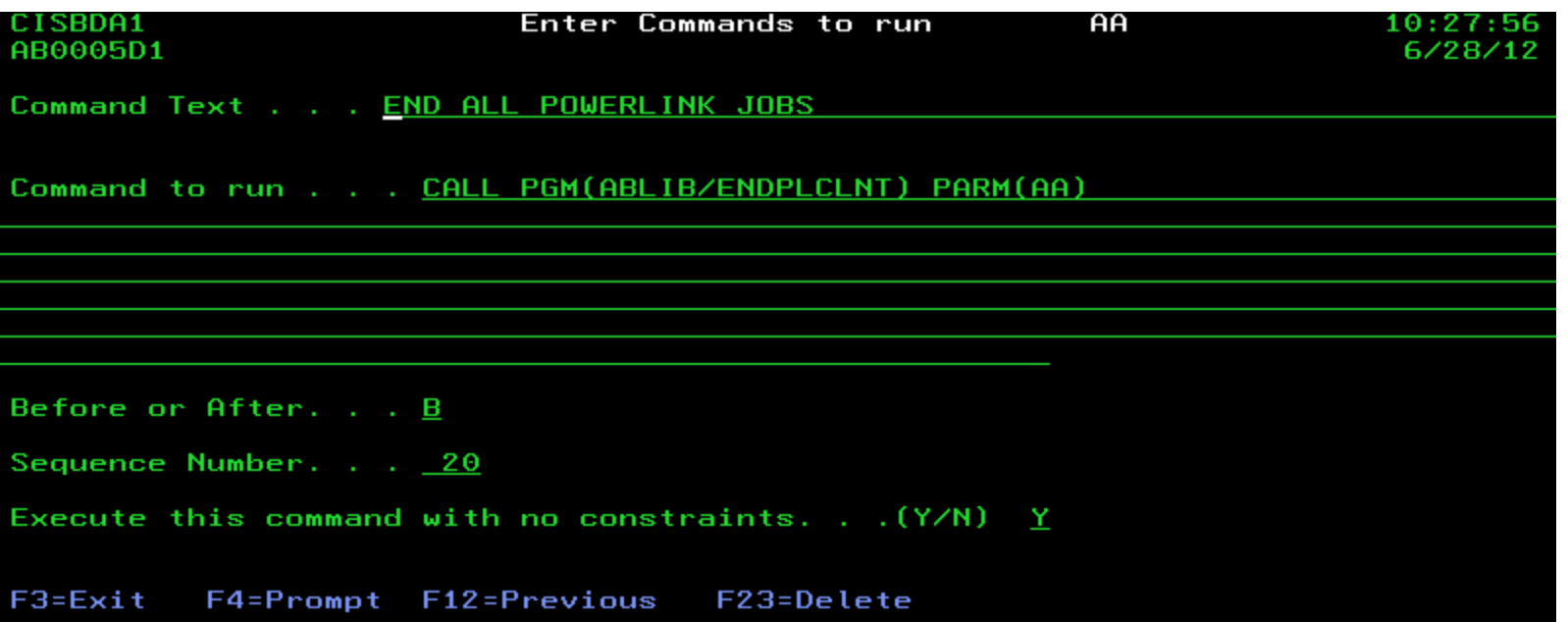

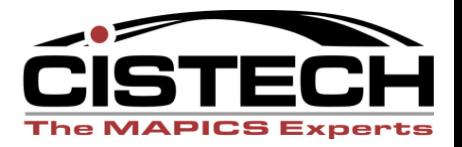

- High Availability Systems
	- No libraries are saved
	- Only environment cleanup tasks are performed
	- Before/After commands are processed as usual

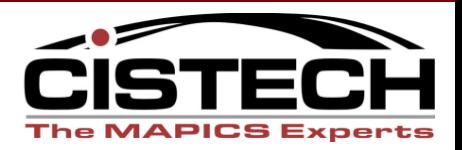

- Weekly Backup System Save
	- When to run
	- What to save
		- Selected system components
		- Full-System Save
	- IPL
	- Message to green screen users

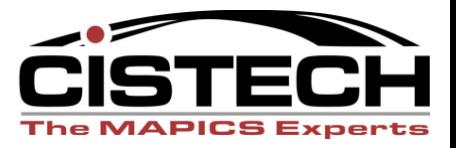

- Weekly Backup
	- Not environment specific
	- Intended for system saves and weekly processing

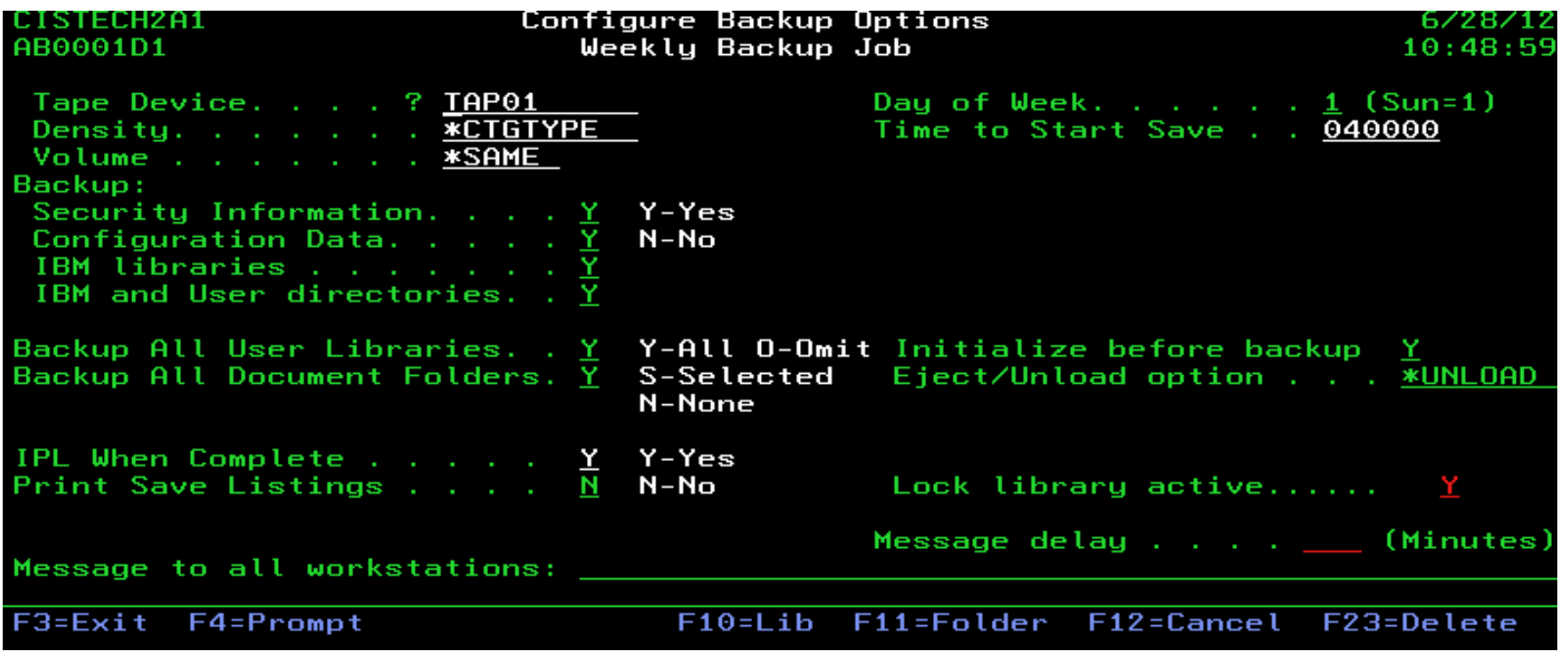

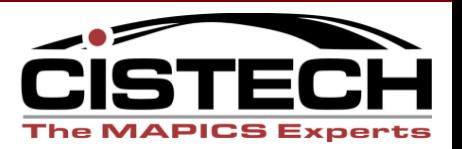

- Weekly Backup Before/After commands
	- Get users out and keep them out
	- End jobs
	- Run MAPICS reorganization
	- Purge Output Queues

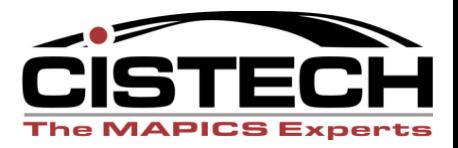

- iSeries Job Scheduler
	- View and check backups
	- Omit dates when tapes will not be loaded (holidays)

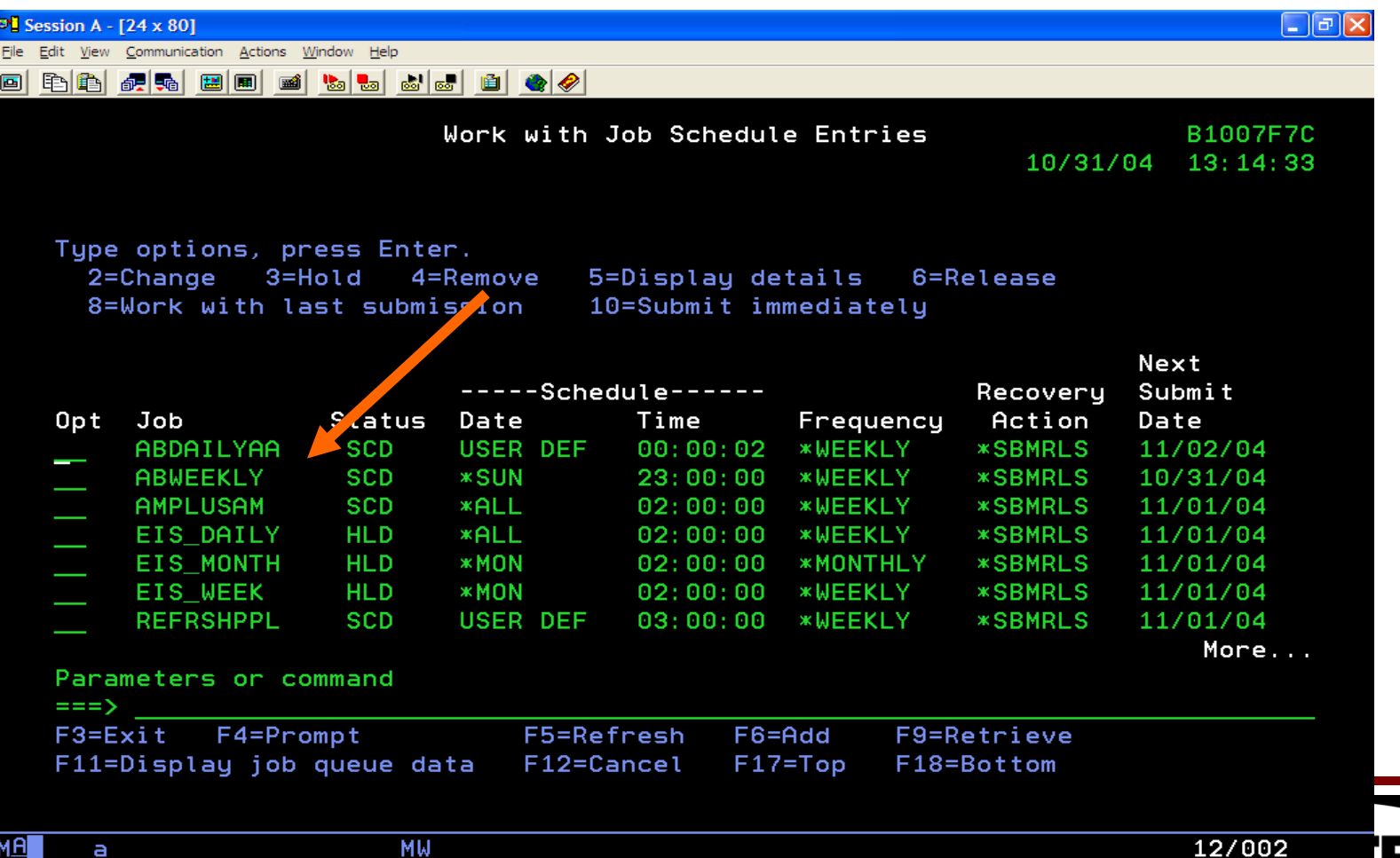

# XAO Backup Verification

- Checking your backup
	- 1. Review backup messages
	- 2. Review Reports
		- Jobs that were ended
		- Display of tape contents
	- 3. Scan Joblog
		- Only if messages indicate problems
	- 4. Review Save History

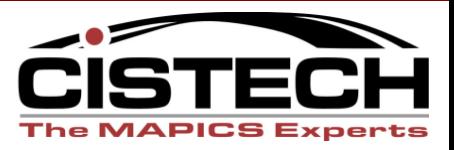

## XAO Backup Verification

- Backup Messages
	- Major steps
	- Libraries that did not save completely
	- Tape label and save information for accurate catalogs

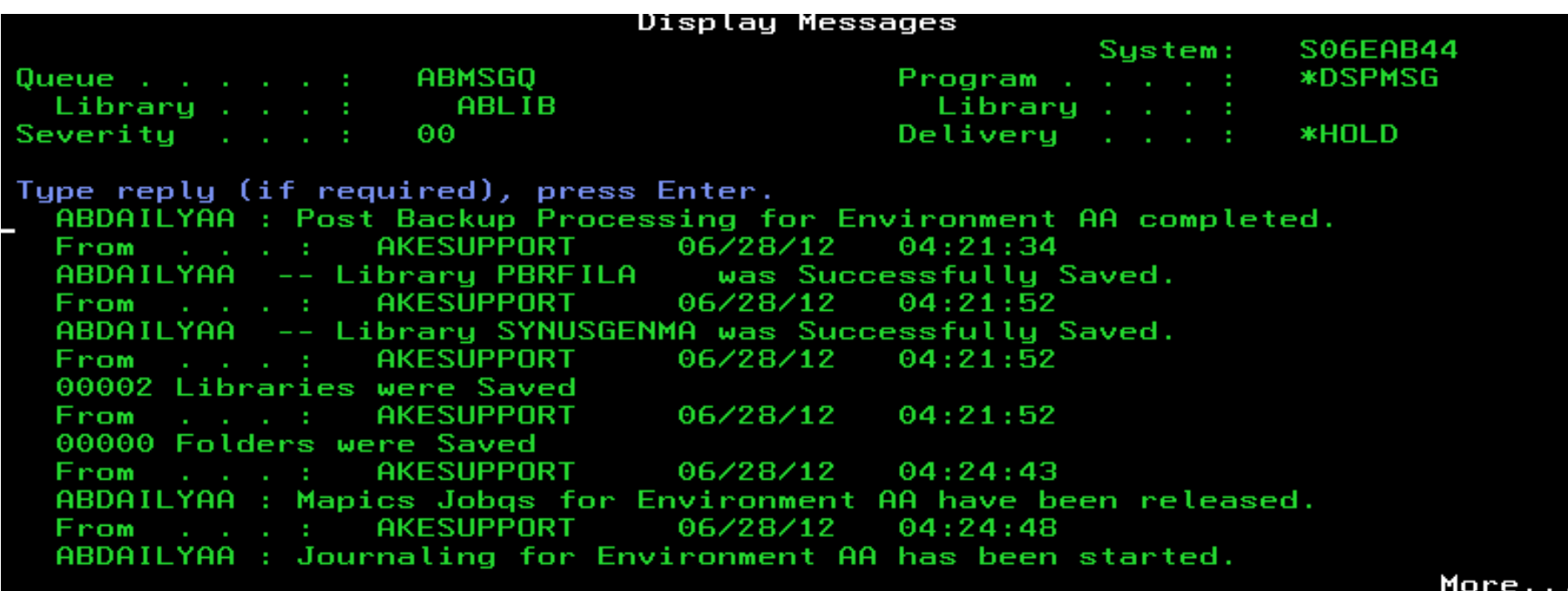

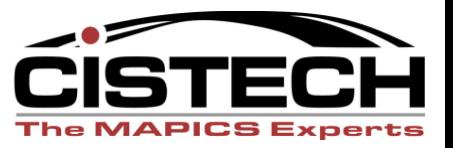

# XAO Backup Verification

#### • Save History

- Last time a library was saved and if there were errors
- Job and Volume ID
- Commands and if they succeeded

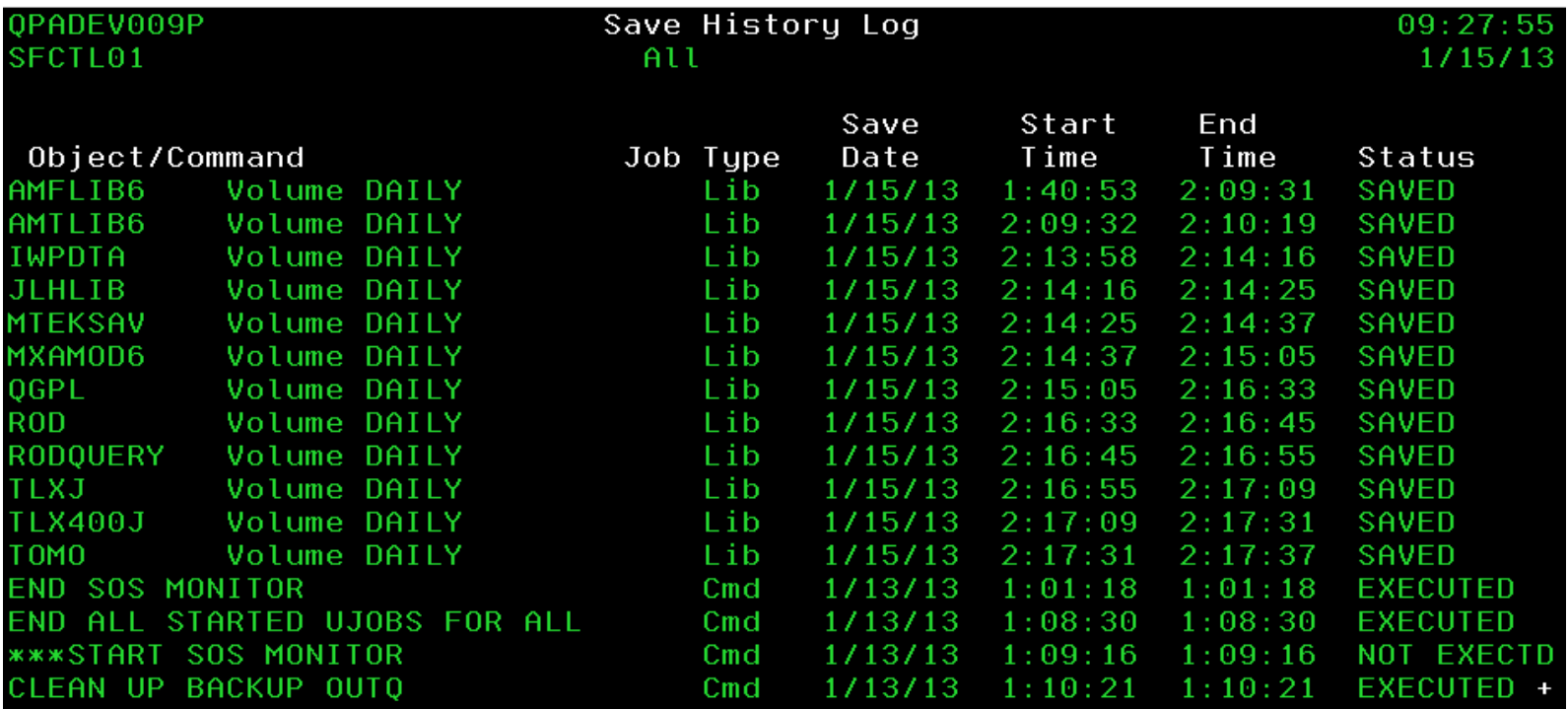

F6=Toggle All/Exceptions F3=Exit

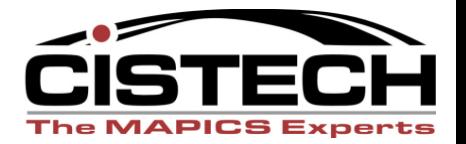

# XAO Recovery

- Restoring your system using IBM guides
	- 1. Restore from the last weekly full save
		- Refer to the *iSeries Backup and Recovery Guide Checklist 20 – Recovering your entire system after a complete system loss*
	- 2. Restore your libraries and folders from the last daily save
	- 3. Verify your environment

*The system will be the same as when the last daily save was performed*

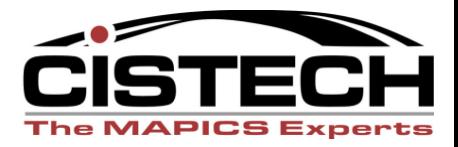

### *We use these tools for our DR Customers*

- Warm-site DR for Business Continuity (24 hrs or less)
- Annual DR testing with evaluation and score card
- Routine DR Audits (check your plan)

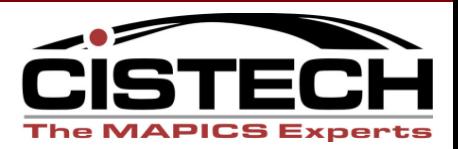

#### • Period Close Configuration

- Select IM and/or COM
- Schedule time for ABMTHENDxy job
- Email address to send list of users still in the environment (used with delay so that person can get everyone out)

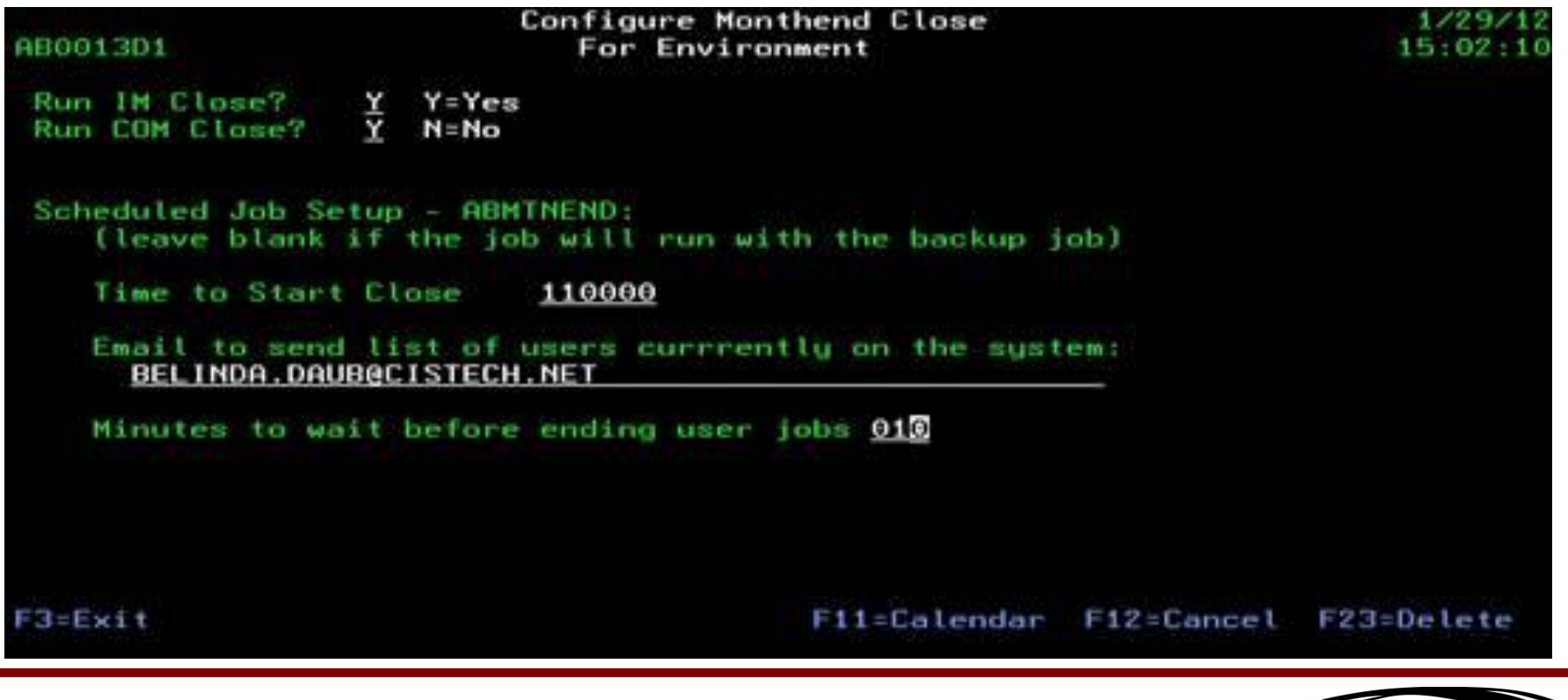

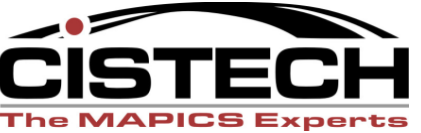

Get users out of the environment for the close process

From: apgmr@cistech.net Sent: Friday, March 01, 2013 12:47 AM To: drsupportteam@cistech.com Subject: Month End User List

The following users are in the environment and need to exit immediatly.

**ADLERGXM AUGUSTIN BLACKRM BOURNK HALLBCT** 

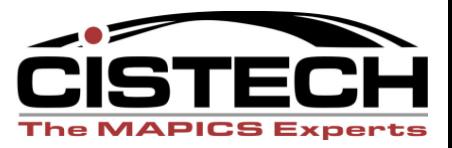

- Period Close Calendar
	- Same for IM and COM
	- Date the close will actually run (consider the time the job will run if after midnight)

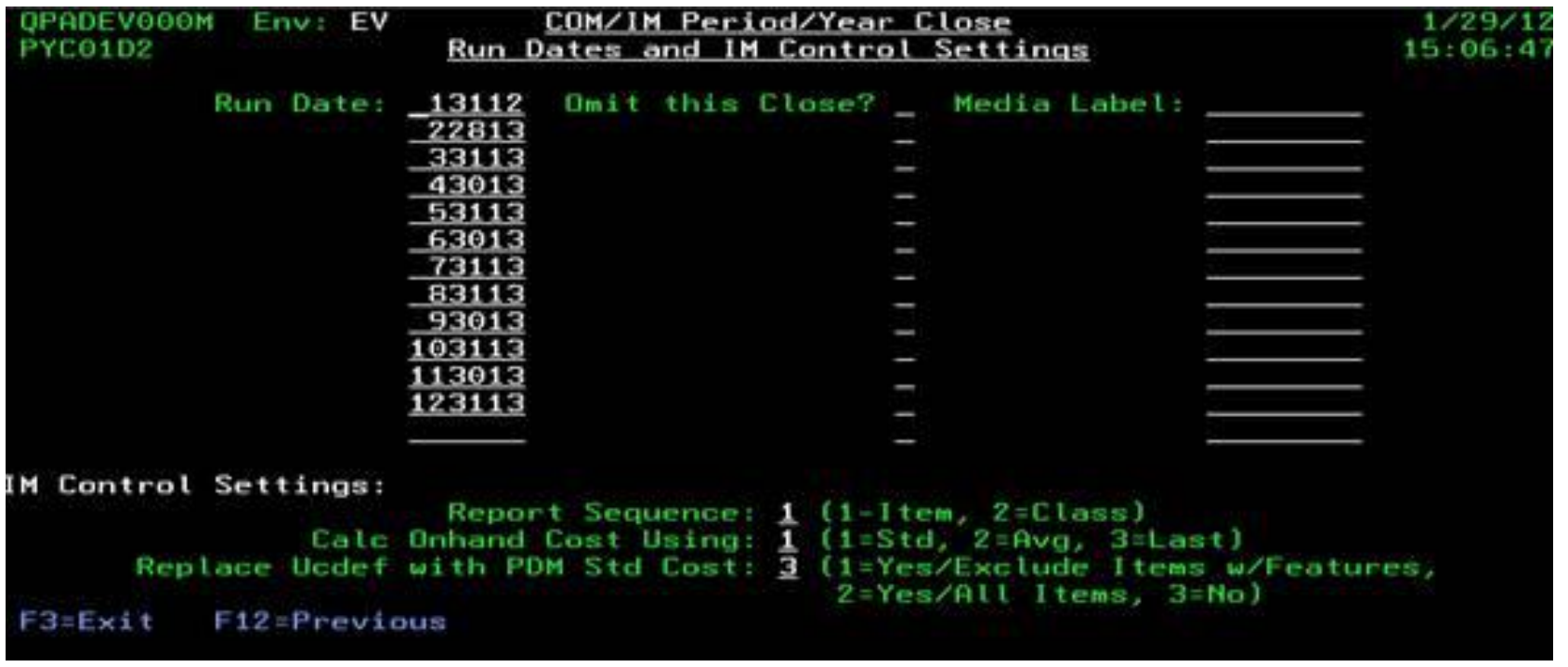

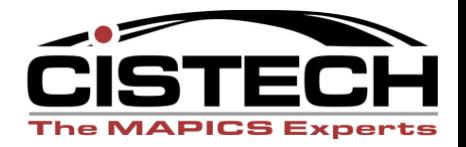

- Period/Year-end Close
	- Before/After commands
		- Programs you want to run only on month-end
	- Dedicated system recommended to avoid conflicts

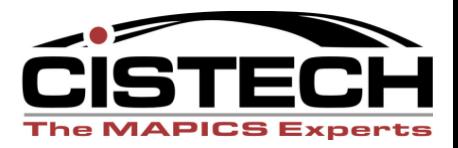

## XAO – Coming Soon!

### Web interface

- **Configuration**
- **Verification**

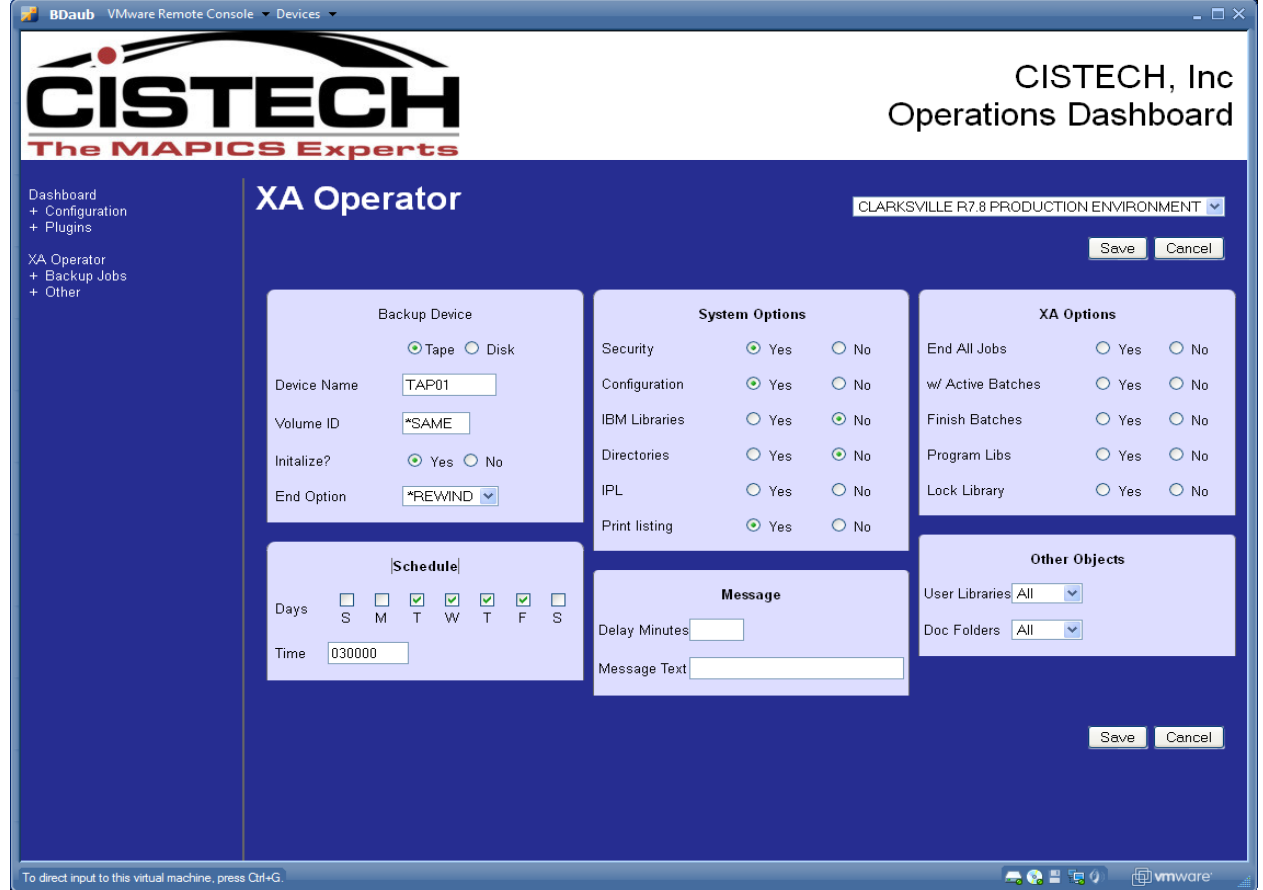

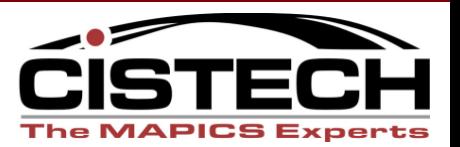

# XAO – Coming Soon!

- Media Catalog
	- Volume id, save date, location, retention date
	- Prevent using media before it is expired
	- Reminders to load a tape before you leave

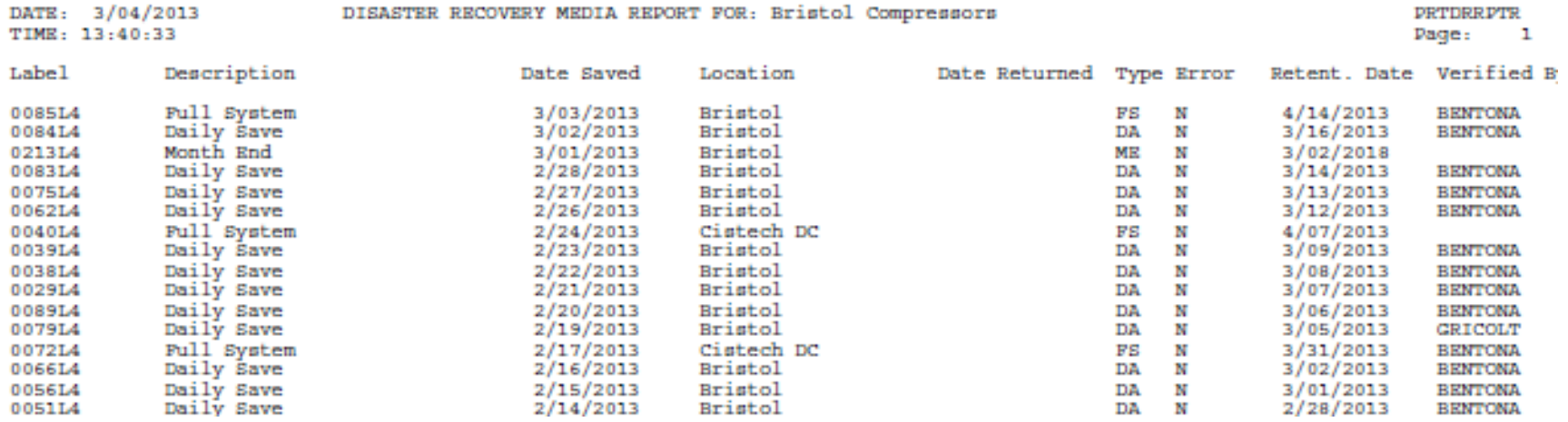

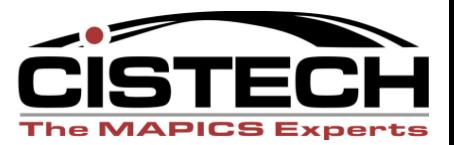

# XAO – Coming Soon!

- XA Monitor
	- U-Job Monitor
		- Configure U-jobs critical to your business
		- Alert when the U-jobs are not running or are waiting on a message
	- Java Monitor
		- Alert if java server jobs are not active on the system (Power Link is not available)

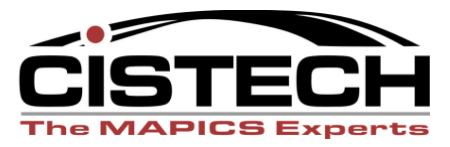

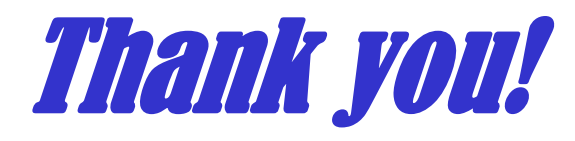

# Questions?

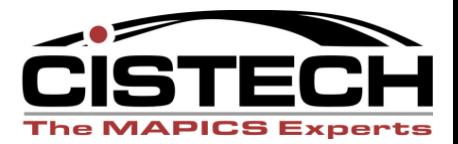